## **Association Vélo-Cité**

**16 rue Ausone 33000 Bordeaux 05.56.81.63.89 Vélo-Cité Bordeaux Métropole**

**WWW.velo-cite.org** 

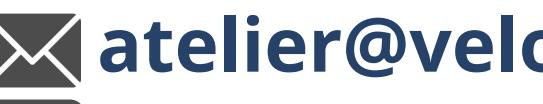

**atelier@velo-cite.org**

**Placez votre vitesse** sur le plus petit plateau ou pignon afin de détendre le câble.

**Velocite Bordeaux Metropole**

**Vissez** la vis de tension de câble à fond pour détendre le câble. (La vis de tension de câble est placée au niveau de la manette, elle ressemble aux vis de réglage de tension de câble de frein).

## CHANGER UN CÂBLE DE DÉRAILLEUR

**Coupez** l'embout de câble au niveau du dérailleur.

**Desserrez** la vis serre-câble au niveau du dérailleur puis enlevez le câble et les segments de gaine.

**Repérez** le passage du câble, des gaines, et où sont placés les embouts de gaine.

**Enlevez** la tête de câble au niveau de la manette, chaque type de levier de vitesses est différent, il est parfois nécessaire de démonter un cache ou d'utiliser un petit tournevis.

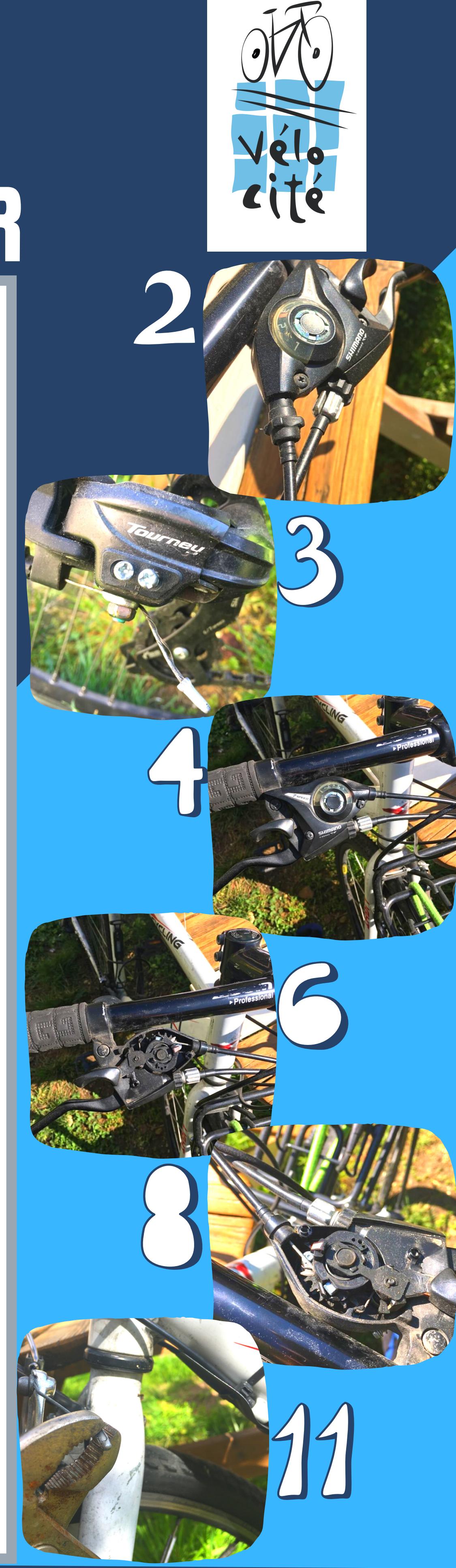

**Découpez**  votre gaine à la même taille que les segments que vous avez démontés.

**Placez** le nouveau câble de dérailleur en le faisant passer dans la manette.

**Positionnez** les embouts de gaine de dérailleur à chaque extrémité de la gaine.

**Passez** le câble dans les gaines et repositionnez les dans leurs logements à l'identique qu'avant le démontage.

**Tendez** et **serrez** le câble dans la vis serre-câble et coupez l'excédent de câble 3 ou 4 cm après la vis serrecâble et fixez l'embout de câble.